«

# Verifica integrata (int1)

Nell'azienda, avvengono i fatti seguenti, che devono essere gestiti per ciò che riguarda la contabilità generale, la contabilità di magazzino e la gestione delle vendite, secondo quanto già visto nei capitoli precedenti. Va tenuto in considerazione che non si addebitano le spese di incasso degli effetti.

#### • 2 gennaio

Si riscuote dal cliente Alberoni la somma di 1000,00  $\epsilon$  in assegno che si versa immediatamente in banca.

#### • 2 gennaio

Si riceve dal fornitore Tutto hardware merce accompagata dal documento di trasporto seguente, che viene protocollato con il numero 1, essendo il primo DDT che si riceve nell'anno:

```
|.------------------------------------------------------------------------------.
 Tuttohardware | Spett.
  || ... | Ditta per le esercitazioni |
|| | ... |
|| | ... |
|| | prot. 1 |
                   ||------------------------------------------------------------------------------|
 Documento di trasporto n. 7/ del 02-01-20..
 ||------------------------------------------------------------------------------|
||codice| descrizione | quantità | prezzo unitario |
  ||------|--------------------|----------|---------------------------------------|
 77RT | luce per notebook | 400 | 5,00 |
|| | | | |
|| | | | |
|| | | | |
||------------------------------------------------------------------------------|
 || Trasporto a cura del venditore | Causale del trasporto: VENDITA |
  ||---------------------------------------|--------------------------------------|
 || Aspetto ester.: A VISTA | Colli 20 | Firma del destinatario |
  ||---------------------------------------|--------------------------------------|
                            | Data e ora ritiro | Firma vettore
                           | 02/01/20... 10:30 ||| | | |
|'------------------------------------------------------------------------------'
```
### • 3 gennaio

Si riceve la fattura del documento di trasporto arrivato il giorno precedente. La fattura viene protocollata con il numero 1, essendo la prima fattura di acquisto dell'anno:

```
|.------------------------------------------------------------------------------.
  Tutto hardware | Spett.
                              | Ditta per le esercitazioni
|| | ... |
|| | ... |
                              || | PROTOCOLLO 1 |
  ||------------------------------------------------------------------------------|
  Fattura n. 3/ del 02-01-20..
  ||------------------------------------------------------------------------------|
 pagamento Ricevuta bancaria 60 gg d.f. banca di appoggio Banca X
  ||------------------------------------------------------------------------------|
 ||codice| descrizione |quantità|pr. unitario|sconto|importo |C.I.|
   ----|------------------------------
  || 77RT | luce per notebook | 400 | 5,00 | | 2000,00 | 20 |
|| | | | | | | |
|| | | | | | | |
|| | | | | | | |
                     ||---------------------------|---------------------|----------------------------|
  || Totale merce 2.000,00 | | Totale netto 2.000,00 |
   ||------------------------------------------------------------------------------|
  || Imponibile | Aliquota IVA | Imposta o esenzione | Totale imponibile |
        || 2.000,00 | 20 | 400,00 | 2.000,00 |
                                               || | | |-------------------|
                                               | Totale IVA |
                                                    || | | | 400,00 |
                                               || | | |-------------------|
                                               || | | | Totale fattura |
|| | | | 2.400,00 |
                                             ||----------------------------------------------------------|===================|
  Scadenze: 03/03 2.400,00
|'------------------------------------------------------------------------------'
```
### • 04 gennaio

Si inviano al cliente Alberoni 5 borse per notebook (prezzo di listino 20,00  $\in$  per unità) e, contestualmente, si emette una fattura accompagnatoria, per la quale si intende emettere successivamente una cambiale tratta a 30 giorni data fattura. Il trasporto avviene con vettore Calpurnio, a carico del cliente.

### • 31 gennaio

Si emette la cambiale tratta della fattura del 4 gennaio e anche la distinta effetti relativa.

### • 31 gennaio

Si aggiorna la contabilità generale per le fatture emesse.

# • 31 gennaio

Si aggiorna la contabilità generale per l'emissione della cambiale tratta.

# • 31 gennaio

Si stampa il giornale di contabilità generale del mese di gennaio.

# • 31 gennaio

Si stampano i registri IVA del mese di gennaio.

### • 31 gennaio

Si stampa il giornale di magazzino.

Si devono presentare i documenti seguenti:

- 1. fattura di vendita del 4 gennaio;
- 2. tratta riferita alla fattura del 4 gennaio;
- 3. stampa del giornale di contabilità generale;
- 4. stampa del registro IVA delle vendite;
- 5. stampa del registro IVA degli acquisti;
- 6. stampa del giornale di magazzino;

MARCH ANNO ANNO ALLAND IN ITICALLY Tel.

C.F. 80011540269 P.I. 80011540269

#### Fattura immediata n.1 del 04 Gennaio 2009

Pagina 1 di 1

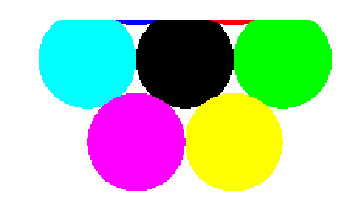

Spett.le Alberoni & C. piazza Tiritera, 28 50018 Scandicci (FI) C.F. e P.I. 01720430485

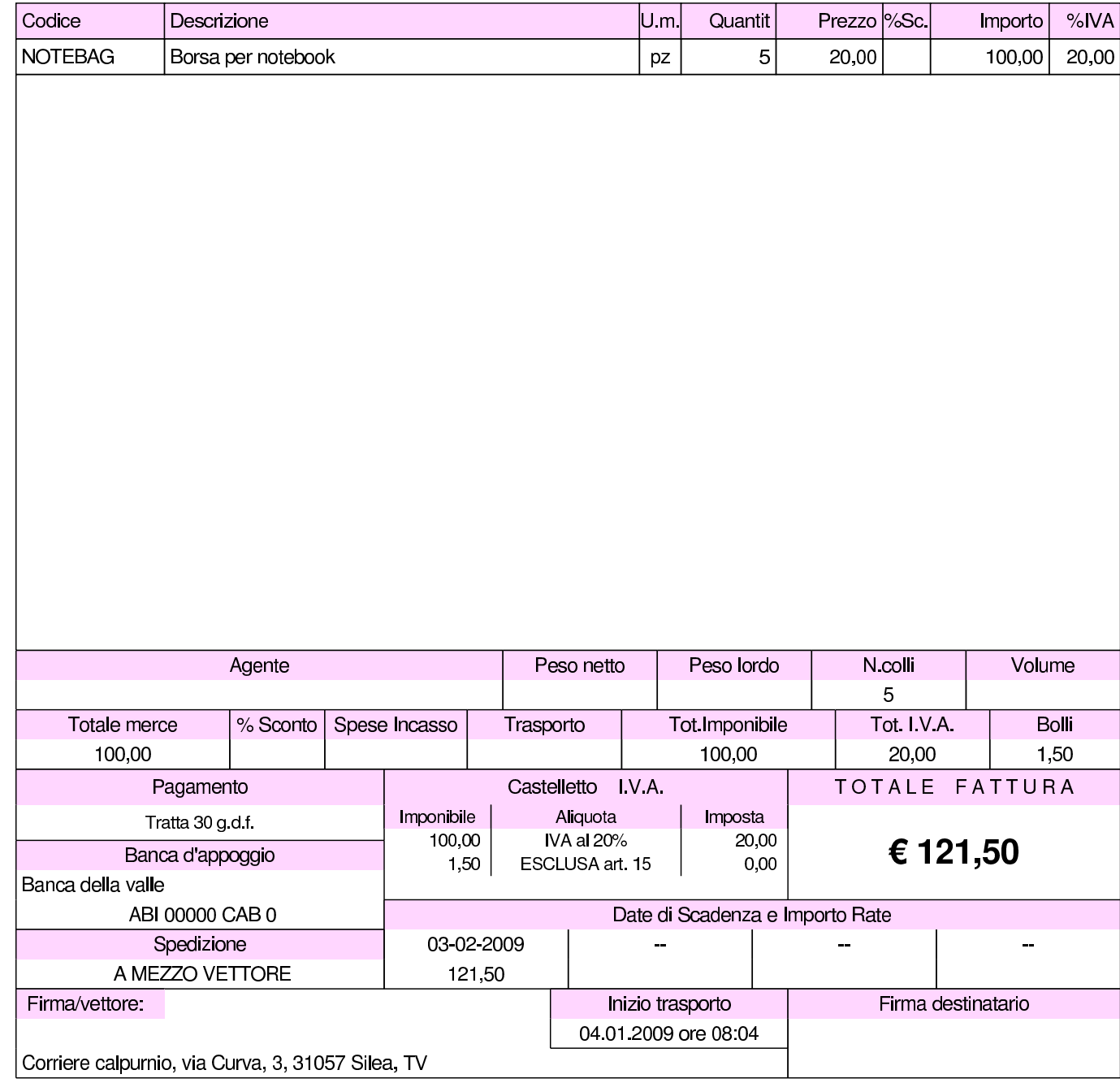

#### 870

#### volume V Didattica in laboratorio

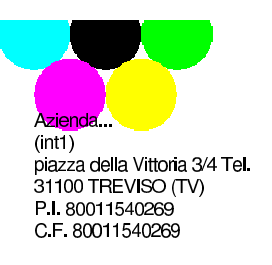

#### pagherete la somma di € centoventuno/50

alla spett.le Azienda... (int1)

versata a mezzo

#### a SALDO della Ns. Fattura N. 1/1 del 04-01-2009 di € 121.50

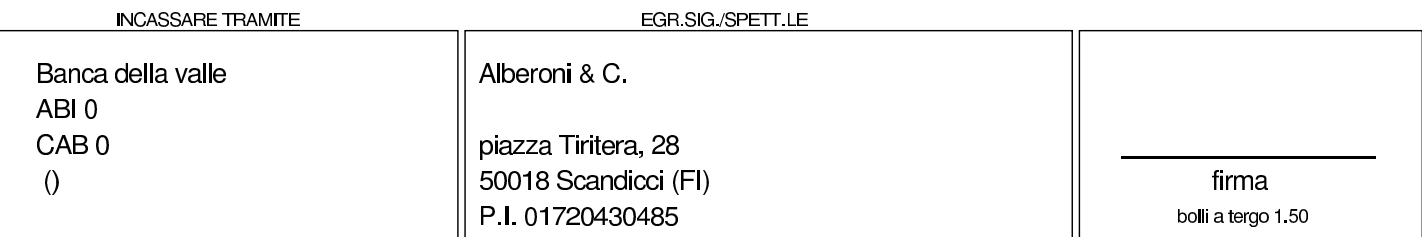

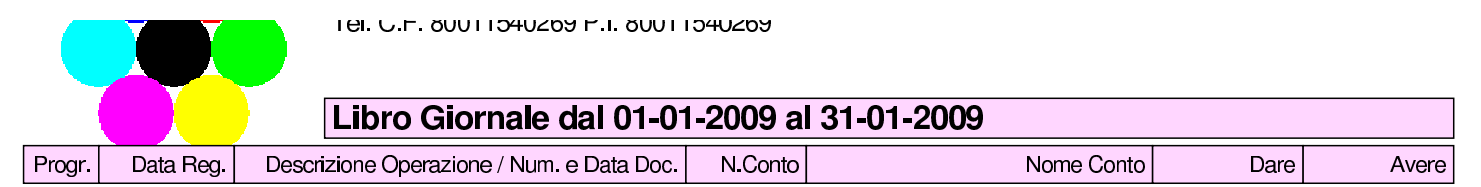

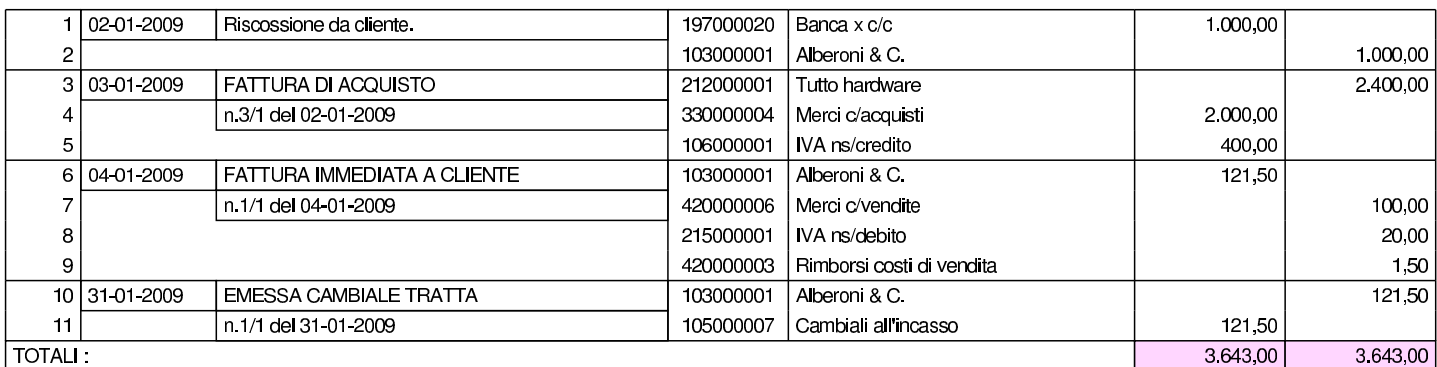

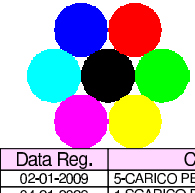

Azienda... (int1)<br>piazza della Vittoria 3/4 31100 TREVISO (TV)<br>Tel. C.F.:80011540269 P.I.:80011540269

Pagina 1 di 1

TREVISO, lì 31 Gennaio 2009

#### GIORNALE DI MAGAZZINO dal 01 gennaio 2009 al 31 gennaio 2009

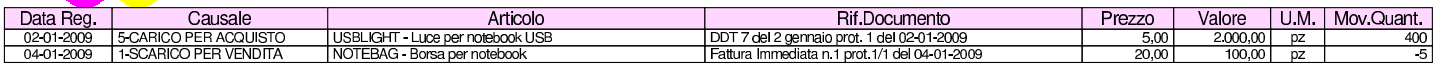